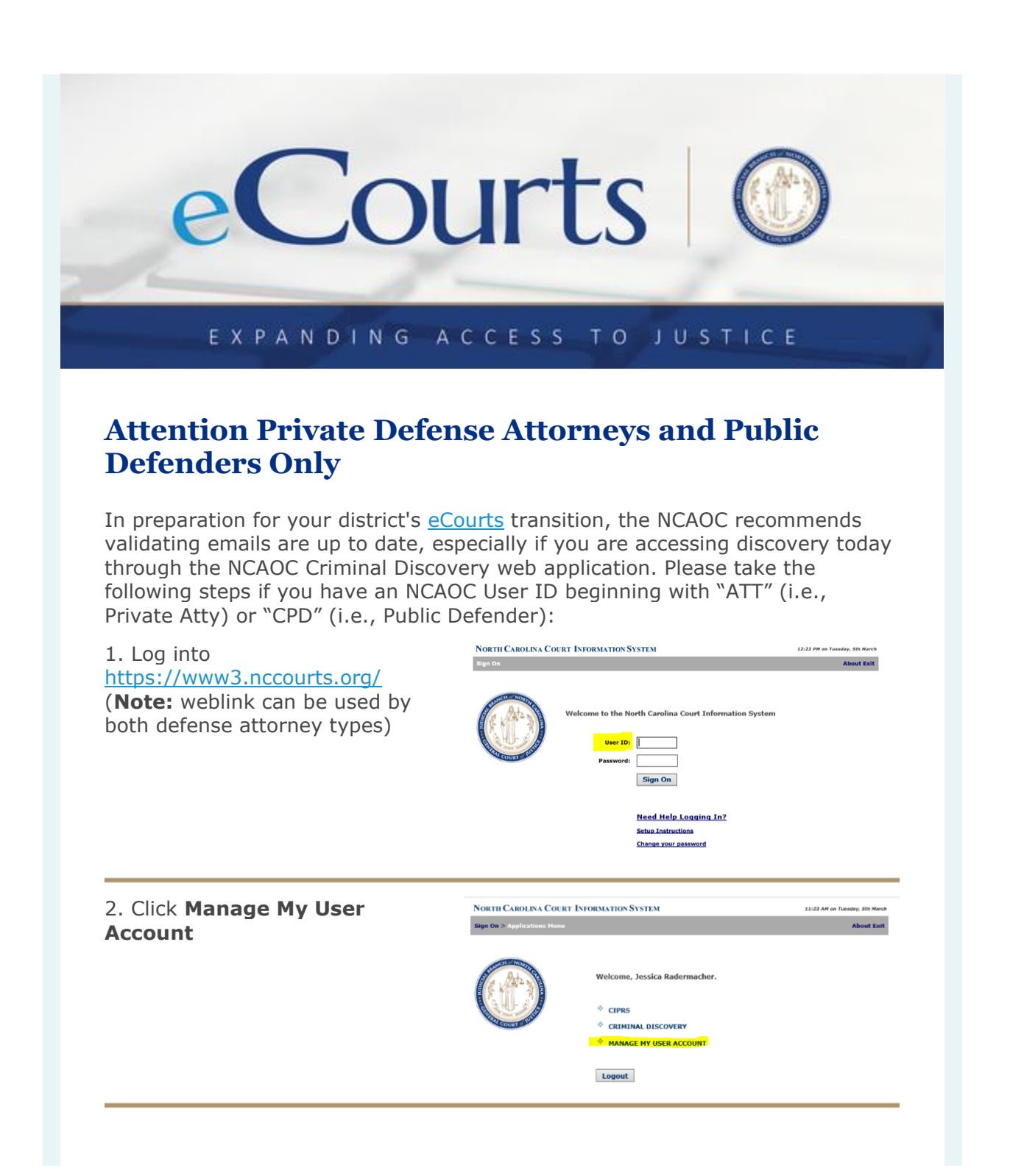

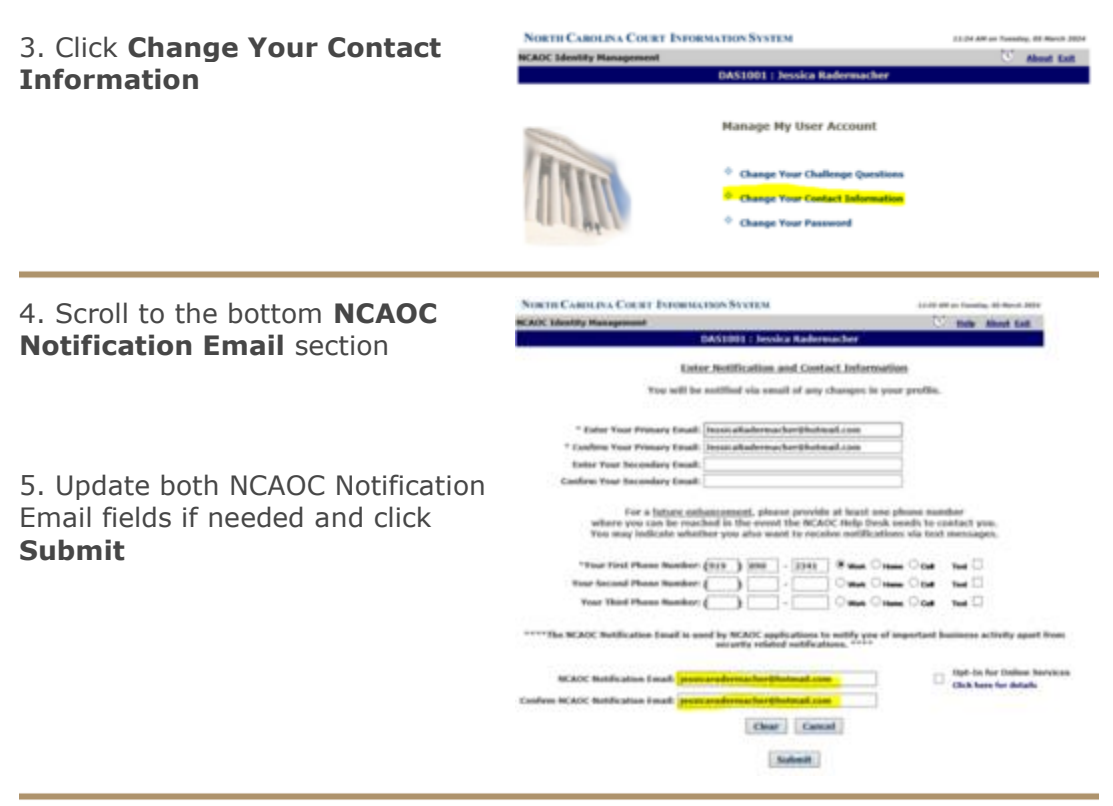

## **Quick Reference Video**

[View the defense attorney quick reference YouTube video](https://gcc02.safelinks.protection.outlook.com/?url=https%3A%2F%2Flnks.gd%2Fl%2FeyJhbGciOiJIUzI1NiJ9.eyJidWxsZXRpbl9saW5rX2lkIjoxMDIsInVyaSI6ImJwMjpjbGljayIsInVybCI6Imh0dHBzOi8vd3d3LnlvdXR1YmUuY29tL3dhdGNoP3Y9WVVRMFJkN29MMzAiLCJidWxsZXRpbl9pZCI6IjIwMjQwMzExLjkxNjI1NzIxIn0.7sNcZm2QBMkvCtZCbDcUSDgfbOzXJ6gqd8YibzMaFkM%2Fs%2F140808879%2Fbr%2F238605716425-l&data=05%7C02%7Cgraham.h.wilson%40nccourts.org%7Cc200b0b6a2e442d7412a08dc41f0cd0b%7C40b599628165480ba3de46df6e278235%7C0%7C0%7C638457749698421279%7CUnknown%7CTWFpbGZsb3d8eyJWIjoiMC4wLjAwMDAiLCJQIjoiV2luMzIiLCJBTiI6Ik1haWwiLCJXVCI6Mn0%3D%7C0%7C%7C%7C&sdata=W%2FwTAsuHNIhyuDJiVqLj2IXSUvdagNUG3lKssAyax7U%3D&reserved=0) that illustrates how a defense attorney will authenticate to the new eDiscovery system closer to your track's go-live.

If you have any questions with the steps above, please contact the NCAOC Help Desk at (919) 890-2407 and request a Help Desk ticket be generated.

Thank you,

North Carolina Administrative Office of the Courts (NCAOC)

**eCourts** 

919-890-1000 [ecourts@nccourts.org](mailto:eCourts@nccourts.org)